# Curso en Línea para Cálculo Elemental Incorporando Sistemas de Manipulación Simbólica de Acceso Libre

# An Online Course for Elementary Calculus Incorporating Free Access Symbolic Manipulation Systems

**B. E. Sandia** 

*Departamento de Ciencias Aplicadas y Humanísticas, Escuela Básica, Facultad de Ingeniería, Universidad de Los Andes, Mérida 5101, Venezuela* 

# **A. M. Forgiarini**

*Departamento de Cálculo, Escuela Básica, Facultad de Ingeniería, Universidad de Los Andes, Mérida 5101, Venezuela*

**J. L. García**  *Coordinación de Estudios Interactivos a Distancia, Universidad de Los Andes, Mérida 5101, Venezuela*

# **Resumen**

*Este trabajo presenta una propuesta de un curso en línea para Cálculo Elemental estructurado en módulos temáticos incorporando actividades de simulación y experimentación algebraica mediante la utilización de un sistema de manipulación simbólica de acceso libre denominado MuPAD. Cada módulo está estructurado en sesiones o unidades de aprendizaje compuestas de un contenido específico completo con actividades de refuerzo a través de simulaciones y análisis gráfico, y auto-evaluaciones que ayudan a alcanzar un objetivo específico de aprendizaje.* 

**Palabras claves:** Cursos en línea, Cálculo Elemental, Manipulación Simbólica

#### **Abstrac**

*This work presents an offer of an online course for Elementary Calculus constructed in thematic modules incorporating simulation activities and algebraic experimentation by means of the utilization of a free access symbolic manipulation system named MuPAD. Every module is constructed in learning units consisting on specific complete content with reinforcement activities across simulations and graphical analysis, and auto-evaluations that help to reach a specific objective of learning.* 

**Key words:** Online courses, Elemental Calculus, Symbolic manipulation.

# **1. Introducción**

Los grandes avances tecnológicos en el área de la teleinformática, nos involucran en una transformación constante y profunda de la forma de comunicarnos, interactuar y producir. La educación no escapa de esta influencia. Estos avances influyen en la educación a tal grado que el uso de estas tecnologías resulta inminente no sólo en la transmisión de información, sino en todo el proceso de formación involucrado en la misma.

En los últimos años se ha hecho posible construir y hacer uso de materiales de apoyo didáctico que van desde libros electrónicos, sistemas tutoriales hasta ambientes virtuales orientados a la investigación de los procesos educativos. Muchas son, entonces, las ventajas que el desarrollo tecnológico ofrece a los docentes: se puede señalar, entre otras, que proporciona medios tales como el uso de manipuladores simbólicos y simulaciones que permiten la sustitución de técnicas de enseñanza que han quedado obsoletas. Además, hace posible el desarrollo de programas que facilitan la asimilación de los conceptos, a través de la reproducción dinámica, permitiendo en algunos casos la simplificación del carácter abstracto de algunas materias. Es decir, éstas tecnologías posibilitan la interacción del usuario con los conceptos y con los participantes del proceso, factor fundamental en el proceso de enseñanza – aprendizaje.

La enseñanza del Cálculo para los estudiantes de Ingeniería de la Universidad de Los Andes ha sido motivo de preocupación y análisis en los últimos años. A pesar de la importancia que reviste para nuestra universidad incrementar la calidad de la enseñanza, no se ha producido en los últimos años un aumento en el número de estudiantes aprobados en las asignaturas de Cálculo. En el presente trabajo se propone la incorporación de las tecnologías de información y la comunicación en el proceso de enseñanzaaprendizaje para la asignatura de Cálculo 10, es decir, la materia que inicia a los estudiantes de ingeniería en el cálculo diferencial e integral.

Se debe recordar que, en general, las matemáticas son un área del conocimiento que requiere para su dominio, no sólo que el alumno acumule información, sino que realice procesos de análisis y síntesis a fin de construir marcos referenciales. Además, la enseñanza de ésta área contempla un aspecto fundamental como la experimentación, que permite llegar a una compresión integral del funcionamiento de los métodos, sobre todo en aquellos casos en los que es imposible realizar un análisis teórico. Por otro lado, el aprendizaje de cálculo numérico requiere también, en algunos casos, de la implementación de estos métodos en el área informática, para lo cual el uso de un manipulador simbólico le puede permitir a alumnos de primer nivel universitario experimentar con los métodos numéricos simples sin tener conocimientos de lenguajes de programación. Muchos de los problemas matemáticos

admiten ser resueltos a través de manipuladores, especialmente aquellos que permiten visualizar y asociar ecuaciones a su representación gráfica.

De esta manera, se propone desarrollar un curso en línea para cálculo elemental estructurado en módulos temáticos incorporando sistemas de manipulación simbólica que proporcione ayuda individualizada a cada estudiante, aplicando las estrategias de aprendizaje adecuadas al estudio independiente e incorporando un manipulador simbólico de acceso libre llamado MuPAD que puede constituir una herramienta inestimable para la enseñanza de ésta área a nivel universitario, y que permita lograr un avance en el aprendizaje de la misma.

Así mismo, se pretende abarcar con esta experiencia no solo el ámbito de las carreras que ameritan el aprendizaje del cálculo en la Universidad de los Andes sino incorporar en este sistema a los profesores de educación media, pues de su conocimiento y entrenamiento depende la formación básica de los estudiantes universitarios.

#### **2. Marco Teórico**

Se ha definido la instrucción como un proceso en el cual se guía el aprendizaje de los alumnos, donde se toman en cuenta las características del que aprende y los resultados esperados del aprendizaje (Dorrego, 1991). En el aula se reúnen los tres elementos que se han considerado necesarios para lograr tal fin: el docente que tiene el dominio del conocimiento y de las estrategias pedagógicas; el alumno con sus marcos referenciales del tema y las estrategias de aprendizaje adquiridas durante su vida de estudiante; y la información que se va a manejar descrita en los planes y programas de estudio de la respectiva institución.

En la actual sociedad del conocimiento, donde se tienen disponibles diversos elementos tecnológicos al servicio tanto del docente como del alumno, el rol del docente cambia de ser solo informante al de administrador del conocimiento. El docente es quien evalúa o considera las características especiales de cada uno de los estudiantes para guiarlo y proporcionarle la ayuda pedagógica en el momento requerido y de la manera más adecuada.

Por otra parte, el desarrollo de la tecnología informática ofrece herramientas útiles a la educación, así se observa el surgimiento de los primeros libros de texto programados los cuales solo copiaron el texto de los libros a la computadora y así surge el libro electrónico. Estos no sustituyen la interacción alumno - profesor necesaria para que se den las secuencias de todo proceso de aprendizaje. Sin embargo, al integrar los computadores y las telecomunicaciones, esta integración se presenta como un medio de transmisión poderoso y efectivo para el proceso enseñanza-aprendizaje.

Con las redes de computadores, surgen los ambientes "colaborativos" y distribuidos de investigación y de enseñanza-aprendizaje. Estos ambientes permiten una

interacción entre profesores y estudiantes usando como medio las redes de computación, particularmente Internet.

Por otro lado, actualmente los sistemas tutoriales han evolucionado de ser solamente libros electrónicos a sistemas que se ajustan al desempeño de los estudiantes y que proporcionan la ayuda pedagógica adecuada para desarrollar el aprendizaje pudiéndose construir sistemas que contengan elementos multimedia interactivos que permiten la manipulación y simulación de acciones.

Para el caso particular del curso de Cálculo Elemental en Línea, se ha incorporado MuPAD (http://www.mupad.de), que es un programa comercial de álgebra computacional. Este programa es de uso libre y ha sido desarrollado por el grupo de investigación MuPAD en la Universidad de Paderborn, en Paderborn, Alemania. MuPAD es modelado en Pascal, y provee soporte para la programación orientada a objetos.

Actualmente, la instrucción se visualiza como un conjunto de procesos interrelacionados: análisis, diseño, producción, desarrollo (implementación) y evaluación. Estos procesos pueden ocurrir en paralelo, simultáneamente, en estrecha interrelación, más que de manera lineal.

Desde un punto de vista instruccional, los resultados de las investigaciones señalan la importancia de desarrollar en los alumnos un conjunto de conocimientos bien conectados. Por ello debe incluirse en el diseño instruccional actividades que favorezcan la lectura de materiales diversos relacionados con el tema, la revisión frecuente, la prueba y la aplicación. Las actividades del estudiante obligarán al estudiante en el procesamiento y aplicación de la nueva información, para así fortalecer y desarrollar sus estructuras de conocimiento, y organización de la información. En este punto son las tecnologías existentes las que pueden facilitar la presentación de información variada y amplia: links, sistema de hipertexto, etc., que el alumno puede fácilmente revisar y aplicar, en este caso nuevos problemas de aplicación.

De esta manera, las tecnologías aumentan la flexibilidad del diseño instruccional, pues facilita al estudiante a organizar y procesar de manera más efectiva la información adquirida. Al aplicar esta información a nuevas situaciones (presentadas como nuevos problemas de aplicación) se favorecería la transferencia del conocimiento.

La práctica guiada evita la formación de errores cuando el estudiante construye y reconstruye el conocimiento, sobre todo cuando no posee un conocimiento base adecuado o bien formado. La práctica guiada, luego de enseñar pequeñas cantidades del material nuevo y de revisar su comprensión por parte del estudiante, contribuye a limitar el desarrollo de falsas concepciones. Mediante la práctica guiada, el estudiante al trabajar solo o con otros estudiantes se envuelve en actividades cognitivas de procesamiento tales como la organización, revisión, ensayo, resumen, comparación y contraste. (Rosenshine, 1997). Después que el estudiante ha realizado esa práctica guiada, es

conveniente una práctica extensiva que le facilite el desarrollo de redes bien conectadas.

El uso de las tecnologías, especialmente con la incorporación de manipuladores simbólicos, facilita estas prácticas, guiada y extensiva, que pueden ser variadas y adaptadas a las diferencias individuales de los estudiantes y de acuerdo a la comprensión que evidencien durante el procesamiento de la nueva información.

En síntesis, la versatilidad que ofrece el computador, contribuye a la flexibilidad del diseño instruccional al ampliar las posibilidades de presentación de información en pequeños pasos, de verificar la comprensión de los mismos, y al proporcionar la práctica requerida para evitar falsas concepciones y promover el desarrollo de redes de conocimiento bien estructuradas.

Otra de las ventajas y soluciones tecnológicas es la incorporación del concepto de objetos de aprendizaje. Los objetos de aprendizaje son pequeños componentes informáticos que pueden ser reutilizados y ensamblados en diferentes contextos. Los objetos de aprendizaje permiten estructurar, articular y ensamblar contenidos informáticos con el propósito de satisfacer objetivos específicos de aprendizaje. La idea consiste en crear pequeños módulos de material formativo que sean reutilizables, de tal forma que cada módulo temático apoye ciertos objetivos de formación y que el usuario pueda seleccionarlos de acuerdo a sus necesidades o preferencias. En general se considera a los objetos de aprendizaje como a entidades digitales distribuidas a través de Internet. (Wiley, D. 2001).

#### **3. Objetivos**

En el presente trabajo el objetivo principal es desarrollar un curso instruccional en línea para Cálculo Elemental estructurado en módulos temáticos incorporando sistemas de manipulación simbólica que funcione como un tutor individual del alumno que lo guíe de la mejor forma durante la interacción con los recursos disponibles en la red y le proporcione la ayuda pedagógica adecuada para fomentar, posteriormente, un mejor desempeño en el aula.

# **4. Método de Diseño del Curso en Línea**

Montilva, Sandia & Barrios (2002) discuten un proceso de creación o elaboración de cursos en-línea y describen un método de desarrollo de cursos en línea que explica en detalle las fases y pasos que se requieren para elaborar cursos en línea. El desarrollo del curso en línea objeto de este trabajo se fundamentó en éste modelo, que se basa en la Ingeniería de Software Orientada a Objetos y en el modelo de Diseño de Sistemas Instruccionales (ISD).

Tal como se ilustra en la Figura 1, el método tiene una estructura del tipo estrella y está integrado por seis fases; cinco de las cuales se ejecutan consecutivamente bajo el control de la fase de verificación y validación. El método cubre todo el ciclo de vida de un curso en línea; desde la

fase de análisis del dominio o contexto del curso, pasando por las fases de especificación de requerimientos, diseño y producción del curso, hasta llegar a la fase de entrega del producto.

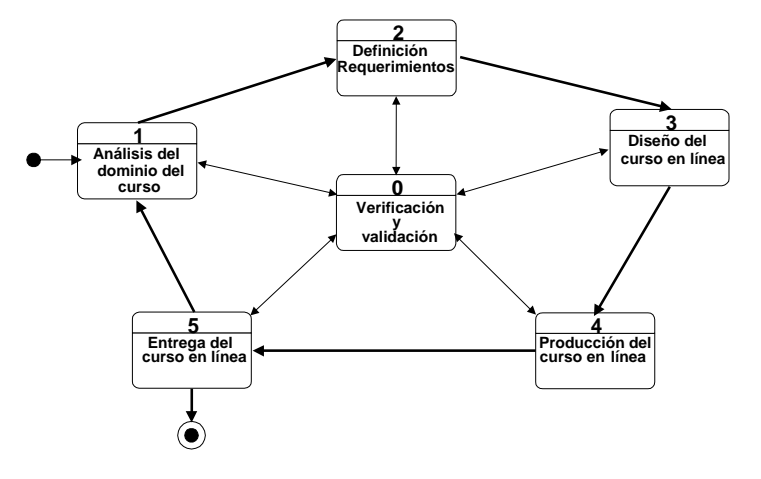

Figura 1. Fases del método de diseño de cursos en línea basado en MBS2002

## *4.1. Análisis del dominio del curso*

En ésta primera fase se contempla el análisis del contenido del curso, la audiencia a quien va dirigido, su perfil, habilidades y conocimientos de entrada, el ambiente de aprendizaje en el que se desarrollara el proceso y las características del curso en línea.

#### *4.2. Definición y especificación de requerimientos*

Los requerimientos están relacionados con los atributos funcionales y técnicos que deben ser satisfechos por el curso en línea.

Basados en los aspectos funcionales del curso en línea, en este paso se determinan las operaciones de enseñanza que el sitio debe permitir realizar a los profesores. El profesor debe tener la posibilidad de crear los contenidos y actualizarlos, monitorear a los alumnos, publicar, evaluar en línea, generar información guiada. Los estudiantes, además de leer, deberán poder escribir, ver, escuchar, practicar, autoevaluarse, entre otras cosas.

Se establecen las actividades de aprendizaje que deberán ser ejecutadas por el estudiante en cada uno de los temas de las diferentes unidades de contenido, así como los requerimientos de interacción relacionados con la manera en que el estudiante se vincula con el contenido y la manera en que el estudiante realizará las actividades de aprendizaje definidas.

Se determinan también los atributos de calidad tanto para la estructura del sitio, la interfaz del usuario, y el contenido.

### *4.3. Diseño del curso en línea*

El diseño del curso en línea es la fase más compleja y la que mayor tiempo consume. El método enfatiza aquellos aspectos determinantes de la calidad de un documento web: su estructura, su facilidad de navegación y sus aspectos conceptuales y sensoriales.

Un curso en línea está compuesto por una colección de páginas web enlazadas entre sí formando una jerarquía. La navegación es un aspecto importante de su estructura.

En esta fase se desarrolla el diseño de las unidades de contenido. Cada unidad de contenido del curso en línea cubre un contenido específico y tiene asociado uno o más objetivos de aprendizaje, que a su vez están compuestas por módulos, temas u objetos de aprendizaje que permitirán satisfacer objetivos específicos de aprendizaje.

El diseño y desarrollo de los contenidos de un curso en línea, requieren entonces de una adecuada estructuración y una minuciosa planificación de tal forma que facilite el proceso de aprendizaje por parte de los estudiantes, así como el control y seguimiento por parte del docente.

Esta estructuración y planificación lleva a la incorporación de objetos de aprendizaje que permitan garantizar contenidos adaptables, actualizables y reutilizables. Estos objetos de aprendizaje definidos como pequeños componentes informáticos plantean un objetivo con los cuales se estructuran contenidos, módulos, materiales instruccionales, son escalables, autoexplicables, y pueden ser reutilizados y reensamblados en diferentes contextos para producir distintos cursos o un mismo curso con distinto enfoque. En la Figura 2 se observa la posibilidad de estructurar cursos en línea a partir de distintos objetos o unidades de aprendizaje.

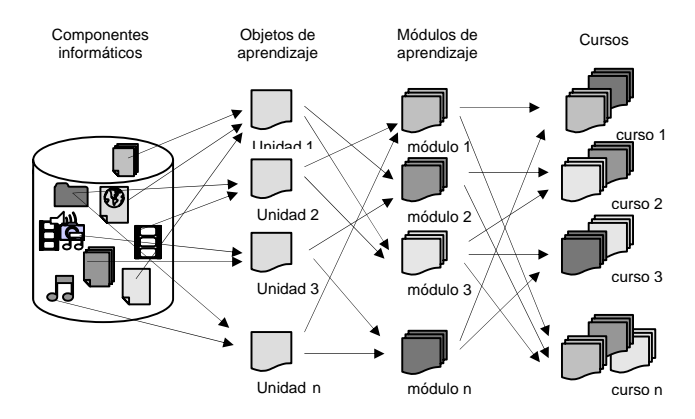

Fig. 2. Desarrollo de un curso en línea a partir de unidades de aprendizaje (basado en Horton, 2000)

Cada unidad de aprendizaje deberá estar compuesta de un contenido específico, actividades a desarrollar y la evaluación o autoevaluación (Moreno y Bailly-Baillière, 2002) Es decir, debe seguir una estrategia de enseñanza para alcanzar un objetivo de aprendizaje. Para alcanzar estos objetivos, se deben definir un conjunto de actividades de aprendizaje relacionadas con las diferentes etapas presentes en el proceso de aprendizaje: de adquisición, de retención, de integración, de recuperación y de transferencia, y que deben ser realizadas por el estudiante.

Así el curso en línea debe presentar actividades que permitan contrastar la información nueva con la ya adquirida; el uso de representaciones gráficas que permitan la retención y faciliten el recuerdo; actividades que permitan la generalización, incorporando procesos de identificación, abstracción o síntesis; incorporar preguntas relacionadas con los contenidos antes, durante y al final del proceso; y promover elemento de síntesis e interrelación entre los conceptos para lograr el aprendizaje.

Además, se debe tener presente el equilibrio entre las tres variables esenciales de un proceso enseñanza aprendizaje: la cantidad y calidad del diálogo, la estructura o diseño instruccional del curso y la autonomía del estudiante (Fandos, 2003).

Estas variables determinan los elementos claves en el desarrollo del proceso de formación: el tipo de aprendizaje que se quiera generar (por ejemplo, memorizar, aplicar técnicas), el control del aprendizaje (centrado en el profesor o centrado en el alumno), la dirección del aprendizaje (área específica o interdisciplinaria), la necesidad de agrupamiento para aprender (individual, pareja, grupo), los tipos y niveles de interacción (alumno - herramientas; alumno - contenido; estudiante - estudiante; estudiante profesor, etc.). Cada unidad de aprendizaje requiere, por consiguiente, aplicar una o más estrategias de enseñanza para alcanzar su objetivo de aprendizaje.

En el caso particular del curso de cálculo elemental en línea, para cada unidad de aprendizaje se presenta el contenido específico, ejemplos, ejercicios para resolver, autoevaluaciones y la posibilidad de ejecutar simulaciones utilizando la herramienta de MuPAD. Estas estrategias están orientadas a generar procesos de abstracción y aplicación del aprendizaje. Para cada ejemplo y ejercicios propuestos, el estudiante tiene la posibilidad de observar a través de MuPAD, el comportamiento de las funciones en forma gráfica, para cualquier valor perteneciente a su dominio de definición.

## *4.4. Producción del curso en línea*

La producción del curso en línea está relacionada con la elaboración de los elementos de información multimedia (textos, gráficos, imágenes, animaciones) y la producción de material instruccional de apoyo al contenido del curso y su ensamblaje o incorporación a un prototipo del curso.

#### *4.5. Entrega del curso en línea*

La fase final del método contempla la publicación del curso en línea en el servidor de aplicaciones web que haya sido seleccionado para tal fin. Una vez publicado el curso se inicia el proceso de mantenimiento del mismo. A lo largo del periodo de duración del curso, éste puede sufrir cambios en su forma y contenido.

El curso es implementado usando una plataforma tecnológica apoyada en Internet. El hardware que integra esta plataforma está compuesto por un servidor conectado a Internet y un número cualquiera de máquinas PC que acceden al programa a través de la dirección IP del servidor. El software de la plataforma está integrado por el sistema de gestión de cursos (LMS, por sus siglas en inglés), un conjunto de herramientas multimedia y software de oficina, los cuales son usados para la elaboración, publicación y operación de los contenidos.

Para la operación y seguimiento del curso cálculo elemental en línea se ha planteado la utilización del sistema de gestión de cursos MOODLE (2007); plataforma que utiliza la Universidad de Los Andes para la gestión de los cursos en línea (http://moodle2.ula.ve).

Los usuarios (estudiantes) acceden al curso a través de un sitio web desarrollado expresamente para este fin (http://mucutuy.ing.ula.ve/~andreuz/calculo). Este curso a su vez está instalado en el sistema MOODLE para permitir, a los usuarios autorizados, el acceso a los contenidos, recursos y actividades del mismo. La plataforma presta todas las facilidades que se requieren para la creación y administración de cursos en línea.

# **5. Curso en Línea para Cálculo Elemental**

El curso instruccional en línea ha sido diseñado para el programa de la asignatura Cálculo 10. Este curso se ha dividido en módulos de aprendizaje que estarán conectados en las diferentes secuencias del proceso de captación de la información contenida en el mismo.

Los módulos desarrollados son:

- A. Números, Recta Real, Ecuaciones Inecuaciones y Valor Absoluto
- B. Funciones de una Variable Real
- C. Límites y Continuidad de Funciones de una Variable Real
- D. La Derivada
- E. Teoremas sobre Funciones Derivables

Considerando el esquema didáctico planteado por Cuevas (2003), para introducir un concepto en matemáticas se requiere proponer un problema cuya resolución lleve al estudiante a adquirir los conceptos matemáticos en cuestión. Por ejemplo, en el tema de Funciones, se propone al estudiante reconocer la gráfica de una función elemental, en un sistema de ejes cartesianos, para introducir los conceptos fundamentales del cálculo diferencial: dominio,

contradominio, límites (finitos, infinitos en un punto, etc.), continuidad. La dosificación y graduación de la dificultad de los problemas conducirá a la adquisición no sólo del conocimiento sino a desarrollar la habilidad de resolución de problemas.

 En la Figura 3 se presenta la pantalla inicial del curso. En ella se observa los elementos de navegación generales del curso, tales como: introducción, objetivos, estrategias, contenidos, recursos y ayuda.

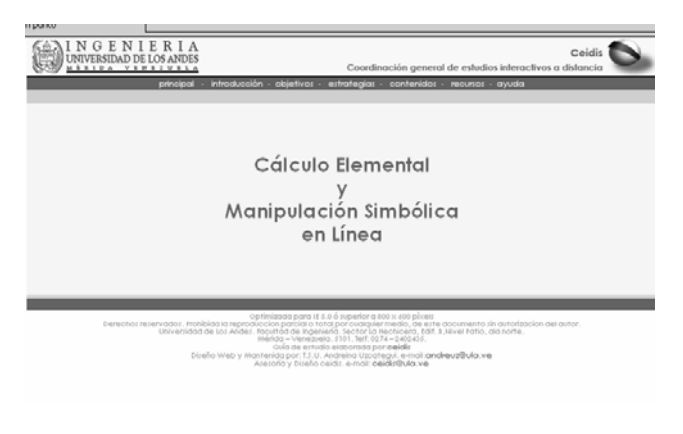

Fig. 3. Pantalla Principal Curso Cálculo Elemental en Línea

 Al pulsar en "Contenidos" se despliegan los distintos módulos contemplados en el curso; estos a su vez se subdividen en sub módulos; cada sub módulo o tema plantea un único objetivo a lograr (ver Figura 4).

| Polinomios                                                                                                    | Matrices                                                                   | Eunciones de una variable                                                                                                    |
|----------------------------------------------------------------------------------------------------|----------------------------------------------------------------------------|----------------------------------------------------------------------------------------------------|
| 1 Definición<br>2 Suma y Resta de Polinomias<br>a Multiplicación de<br>Polinomios<br>4 Productos Notables<br>5. Fantarización<br>4. División da Polinomios<br>7 Reala de Ruttini<br>8 Teorema del Resto<br>9 Divisibilizioni<br>10 Rojz de un Polinomio<br>11 Tecrema del factor<br>12 Teorema fundamental del<br>13 Bougoignes Polingmigles<br>14 Ecuaciones Equivalentes<br>Ecuación Folinomial de<br>Primer-gradio<br>15<br>16 Ecuación Cuadrática<br>Ecuaciones Polinomiales de<br>Cualquier Grado<br>18 Bercicios varios | 1 Matrices<br>2 Determinantes<br>a Sistema<br>de<br>Ecuaciones<br>Lineoles | , Punciones Reales de una<br>vorioble reol.<br>2 Gréficas.<br>$_{\alpha}$ Determinación de $f$ a partir<br>de la gráfica.<br>4 Algunas funciones<br>5 Funciones Simétricos.<br>6 Punciones crecientes y<br>7 Reflexión de curvas.<br>8 Traslación de curvas.<br>9 Intersecciones<br>10 Bercicios.<br>11 Ampiones inversos.<br>12 Bercicios Propuestos.<br>13 Funciones elementales<br>principales, Clasticación,<br>14 Principales Funciones<br>15 Solución de ecuaciones<br>16 Funciones Trigonométricas.<br>17 Reciproca de una función.<br>10 Reciprocar Trigonométricas.<br>19 Otras funciones elementales.<br>20 Álgebra de Funciones.<br>21 Función composición.<br>22 Bercicios Resueltos |

Fig. 4. Pantalla de Contenidos

 Cada uno de los temas incorpora los contenidos, ejercicios y auto-evaluaciones. Además, ofrece la posibilidad de acceder a MuPAD y realizar las simulaciones referentes al tema en particular. El MuPAD permite que el

estudiante, en forma gráfica, compare los resultados con los obtenidos analíticamente. En las figuras 5 y 6 se observa como la pantalla ofrece al estudiante un enlace para acceder a las simulaciones gráficas en MuPAD. Además el sistema ofrece un tutorial para la instalación y uso de la herramienta MuPAD.

 Por otro lado, el curso está diseñado de tal forma que el estudiante, al final de cada tema, accede a una autoevaluación y con el resultado obtenido, el sistema sugiere: a) retomar aquellos puntos del tema en los cuales el estudiante tuvo fallas o b) seguir avanzando en los contenidos siguientes.

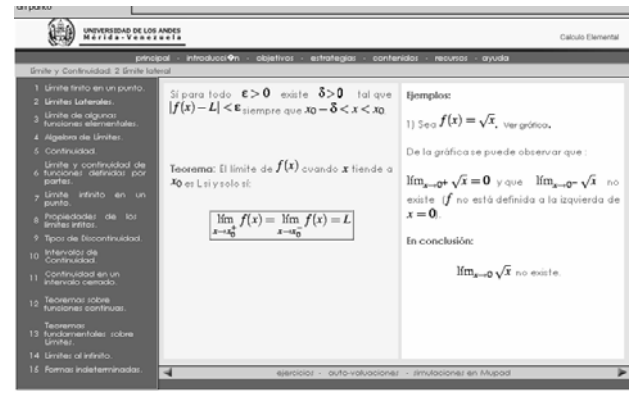

Fig. 5. Pantalla de Contenidos de un tema del Curso

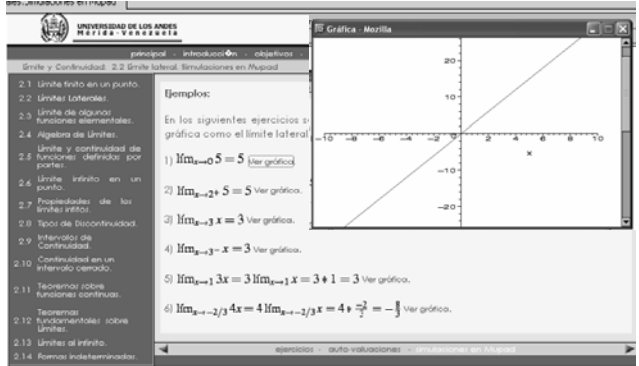

Fig. 6. Pantalla de Despliegue de una Simulación en MuPAD

#### **6. Conclusiones**

 El diseño y puesta a punto de un curso en línea basado en MBS2002 para la enseñanza y aprendizaje del cálculo diferencial y con la posibilidad de acceso a herramientas como el MuPAD ha sido logrado como objetivo. Este estudio se enmarcó en la línea de investigación relacionada con la tecnología educativa y se escogió como asignatura

piloto a Cálculo 10, materia del primer semestre para las carreras de ingeniería de la ULA. Esta primera fase será utilizada para ayudar a una mayor comprensión de los conceptos del cálculo diferencial al usar este recurso como herramienta auxiliar en la enseñanza de esta importante asignatura.

 Para ello, en el diseño instruccional se incorporaron actividades que ayudarán al estudiante en el procesamiento y aplicación de los conceptos para así fortalecer y desarrollar sus estructuras de conocimiento y organización de la información, a través de las herramientas que un sistema de hipertexto y la Web permiten, así como la posibilidad de aplicar manipulaciones simbólicas con MuPAD.

# **7. Agradecimientos**

Los autores desean agradecer al personal de la Coordinación de Estudios Interactivos a Distancia (CEIDIS) de la Universidad de Los Andes el haber permitido y apoyado que este tipo de iniciativas se lleven a cabo dentro del marco de la consolidación de la formación virtual en la ULA.

### **8. Referencias**

Cuevas y Mejía (2003). Cálculo Visual. Oxford

Dorrego, E. (1991) Modelo para la producción y evaluación formativa de medios instruccionales, aplicado al vídeo y al software. Universidad Central de Venezuela.

Fandos, M. (2003). Formación Basada en las Tecnologías de la Información y Comunicación: Análisis didáctico del proceso de enseñanza-aprendizaje. Tesis Doctoral. Universidad Rovira i Virgili. Tarragona.

Horton, W. (2000): "Instructional design for online learning", en MACROMEDIA: Getting started with online learning. En línea: http://www.macromedia.com/resources/elearning/guide/

Montilva, J., Sandia, B. & Barrios, J. (2002). Developing Instructional Web Sites - A Software Engineering Approach. Education and Information Technologies. Kluwer Publishing. Vol. 7, No. 3.

MOODLE (2007). A Free, Open Source Course Management System for Online Courses. Extraído de http://www.moddle.org

Moreno, F. y Bailly-Baillière, M. (2002): Diseño instructivo de la formación online. Aproximación metodológica a la elaboración de contenidos. Barcelona: Ariel Educación.

Rosenshine, B. (1997). "Advances in Research on Instruction", en LLOYD, J.W. y OTROS (Eds.): Issues in educating students with disabilities. Mahwah, N.J. En línea: (http://olam.ed.asu.edu/barak/barak.html).

Wiley, D. (2001). The Instructional Use of Learning Objects, Association for Instructional Technology. En línea: http://www.ait.net.)